The book was found

PHOTOSHOP: Absolute Beginners Guide To Mastering Photoshop And Creating World Class Photos (Step By Step Pictures, Adobe Photoshop, Digital Photography, Graphic Design)

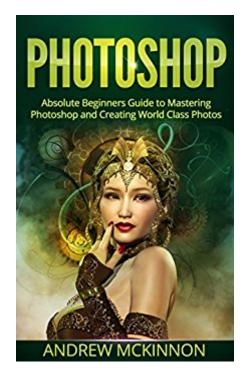

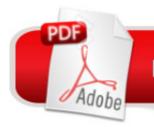

# DOWNLOAD EBOOK

### Synopsis

Get the Right Instruction to Become a Photoshop Wizard! - 4th EDITION as of 6/6/16Are you ready to learn Photoshop and create top-quality images?When you download Photoshop: Absolute Beginners Guide To Mastering Photoshop And Creating World Class Photos, you'll discover a wealth of knowledge about this essential editing software. This book explains the basics of the Photoshop interface:Menu BarOption BarToolboxPalette WellPalettesThe ToolboxThe Menu BarRead this book for FREE on Kindle Unlimited - Download Now!Photoshop: Absolute Beginners Guide To Mastering Photoshop And Creating World Class Photos explains the best ways to use palettes:LayersAdjustmentsColor ChannelsColor PickerColor SwatchesHistoryTextScroll to the top and select the "BUY" button for instant download. Photoshop: Absolute Beginners Guide To Mastering Photoshop And Creating World Class Photos also teaches you the basics of Touch Ups, Color Corrections, and Enhancements to make your photos the best they can be. You'll learn how to use drawing tools, such as the pencil, paint bucket, and shape and line tools. This book even helps you use a wide variety of filters for amazing visual effects!Remember - with this book, you'll also get The 20 Top Photoshop Tips and Tricks, 5 Tips for Shooting and Creating Successful HDR Photos, and learn How to Get HDR Style Results in Photoshop by Using Layers!Download Photoshop: Absolute Beginners Guide To Mastering Photoshop And Creating World Class Photos TODAY, and start getting creative!Youâ <sup>™</sup>II be so glad you took this step!

## **Book Information**

File Size: 314 KB Print Length: 232 pages Simultaneous Device Usage: Unlimited Publication Date: May 30, 2015 Sold by:Â Digital Services LLC Language: English ASIN: B00YKPEZ1G Text-to-Speech: Enabled X-Ray: Not Enabled Word Wise: Not Enabled Lending: Not Enabled Enhanced Typesetting: Not Enabled Best Sellers Rank: #48,887 Paid in Kindle Store (See Top 100 Paid in Kindle Store) #3 in Kindle Store > Kindle eBooks > Arts & Photography > Photography > Darkroom & Processing #6 in Kindle Store > Kindle eBooks > Arts & Photography > Art > Instruction & Reference > Study & Teaching #8 in Books > Arts & Photography > Photography & Video > Equipment, Techniques & Reference > Darkroom & Processing

#### **Customer Reviews**

I felt overwhelmed when I tried to use photoshop, but this book helped me how to use the program and confidently understand the use of the various features it offers. From learning how to crop to using different filters, and dealing with the layers, this book explain it all in detail, but in a way that's simple and easy to follow.

This guidebook is well written and very helpful. By the help of this book I have learned about Photoshop. Inside of this book I have found tons of essential and helpful lessons for understanding Photoshop wizard. Actually, I had a huge interest to learn Photoshop and for that reason I purchased this book. A few days ago, my cousin suggested me about this book and I am really glad to read this book. The author of this book has done an excellent job and he described part very clearly. By reading this book I have learned about basic Photoshop interface like option bar, the tool box, menu bar and much more. Thought I had tried to learn Photoshop by various guidebooks, but most of them are very big and boring. But this book really helped me to learn all the basic within a short time frame. By reading this book I am pleased and I will recommend this book to all beginners.

I find this book beginner friendly indeed since it has the basics that one needs to know about Photoshop before actually using it. Since the Photoshop is becoming an essential tool nowadays, it is but proper that we get enough knowledge and ideas on how to use it to its fullest. The interface has been explained well, and also the different palettes. Also, some of the important tools, like Touch Ups, Color Corrections, and Enhancements, were discussed greatly too. This book can be considered a beginner's Bible. I just wish there were pictures too, especially in the interface explanation.

I really like this book. This book is so awesome! I felt overwhelmed when I tried to use photoshop, but this book helped me how to use the program and confidently understand the use of the various features it offers. From learning how to crop to using different filters, and dealing with the layers, this book explains it all in detail, but in a way that's simple and easy to follow. Because of this book, I know now how to create a world class photo.

Photoshop is one of the software that I truly love simply because it has an amazing touch of magic where my all creations are unbelievably beautiful. Photography is my passion. And Photoshop gives an added life to my portraits. This book is a great guide for beginners. You will learn all the basics in Photoshop. This book is very informative and a great help for those who wants to experience Photoshop. After reading this book you will be able to make all your photos beautiful and you will experience the magical touch of Photohop. I highly recommend this book to everyone who loves photography and for those who simply loves to make their portraits beautiful.

This is really inexpensive but isn't worth the money. I've used Photoshop off and on for years but only little pieces of it. Recently I needed to learn how the Gradient and Mask functions work, which are a core part of Photoshop. No help at all. I found what I needed on YouTube, which did a much better job of explaining and demonstrating how these functions worked.

I have to agree that this book is an absolute guide that will help any beginner in Photoshop master it and use it with confidence as well. I find the book detailed, with discussions of all the parts and features of this amazing tool. I believe that anyone reading this will be able to understand things because this guide book has been done in an easy to understand way. The interface has been explained well, the palettes were clearly discussed too. So overall, this book is any newbie's first step into using the Photoshop to the max.

This is a very useful book for the beginner who doesnâ <sup>™</sup>t have any idea of photoshop and for those people as well who has a little idea of it.Donâ <sup>™</sup>t worry, if you donâ <sup>™</sup>t have any idea about photoshop. You will get it. All you need to do is just read the book.

#### Download to continue reading...

PHOTOSHOP: Absolute Beginners Guide To Mastering Photoshop And Creating World Class Photos (Step by Step Pictures, Adobe Photoshop, Digital Photography, Graphic Design) Photoshop for Photographers (Box Set 2 in 1): The Complete Beginners Guide To Mastering Photoshop In 24 Hours Or Less! (Photoshop Course, Adobe Photoshop, Digital Photography, Graphic Design) The Adobe Photoshop Lightroom: 17 Tips You Should Know to Get Started Using Photoshop Lightroom (For Digital Photographers) (Graphic Design, Adobe Photoshop, Digital Photography, Lightroom) Photoshop: Photography for Beginners & Photoshop Box Set: Master The Art of Photography and

Photoshop in 24h or Less!!! (Photography, Digital Photography, ... Digital, Portrait, Landscape, Photoshop) Photography: DSLR Photography Secrets and Tips to Taking Beautiful Digital Pictures (Photography, DSLR, cameras, digital photography, digital pictures, portrait photography, landscape photography) Photography: Complete Guide to Taking Stunning, Beautiful Digital Pictures (photography, stunning digital, great pictures, digital photography, portrait ... landscape photography, good pictures) Photography for Beginners & Photoshop Lightroom Box Set: Master Photography & Photoshop Lightroom Tips in 24 Hours or Less! (Photography Tips - Wedding ... -Adobe Photoshop - Digital Photography) Photography: The Ultimate Editing Guide To Enhance And Create Stunning Digital Photos (Photography, Digital Photography, DSLR, Photoshop, Photography Books, ... Photography For Beginners, Photo Editing) PHOTOSHOP: Master The Basics of Photoshop 2 - 9 Secret Techniques to Take Your Photoshop Skills to The Next Level (Photoshop, Photoshop CC, Photoshop CS6, Photography, Digital Photography) PHOTOGRAPHY: Photography Business - 20 Crucial Tips to Kickstart a Successful Photography Business (Photography, Photoshop, Photography Books, Photography ... Photography Business, Digital Photography) Photoshop: COLORIZING the Professional Way - Colorize or Color Restoration in Adobe Photoshop cc of your Old, Black and White photos (Family or Famous ... cs6, photoshop cc, adobe photoshop cc 2015) Photoshop: Photo Restoration in Detail with Adobe Photoshop cc (Photo Recovery, Repairing Old Photos, black and white photos, photoshop cc, photoshop cc 2015) PHOTOGRAPHY: Fashion Photography - 8 Practical Fashion Photography Tips For Your Models to Shine (Photography, Photoshop, Digital Photography, Photography Books, Photography Magazines) Photoshop: Learn Photoshop In A DAY! - The Ultimate Crash Course to Learning the Basics of Photoshop In No Time (Photoshop, Photoshop course, Photoshop books, Photoshop Development) Photoshop: COLORIZING the Professional Way - Colorize or Color Restoration in Adobe Photoshop cc of your Old, Black and White photos (Family or Famous ... cc, adobe photoshop cc 2015) (Volume 1) Photography & Photoshop Box Set: Includes Photography for Beginners, Stupid. Simple. Photoshop, Photoshop, Portrait Photography & Photography Business Photoshop: The Photoshop Handbook: Simple Ways to Create Visually Stunning and Breathtaking Photos (Photography, Digital Photography, Creativity, Photoshop) Photoshop Box Set: Stupid. Simple. Photoshop - A Noobie's Guide Photoshop & Photoshop - 5 Essential Photoshop Tricks to Perfect Your Photography Photography: The Complete Beginners Guide to Taking BRILLIANT Photographs that Capture Your Amazingly Beautiful World (Photography for Beginners - Digital Photography, Photography Books) Photography: Photography Lighting Hacks: 7 Must Know Lighting Tips For Dramatically Stunning Photos. Every Time (photography lighting, portrait

photography, ... photography, creativity, dlsr photography)

<u>Dmca</u>